## **Filter by list**

## **FILTER COUNTIF**

 $\bullet$  =FILTER(A3:C,COUNTIF(E3:E,A3:A))

## **FILTER MATCH**

 $\bullet$  =FILTER(A3:C,MATCH(A3:A,E3:E,0))

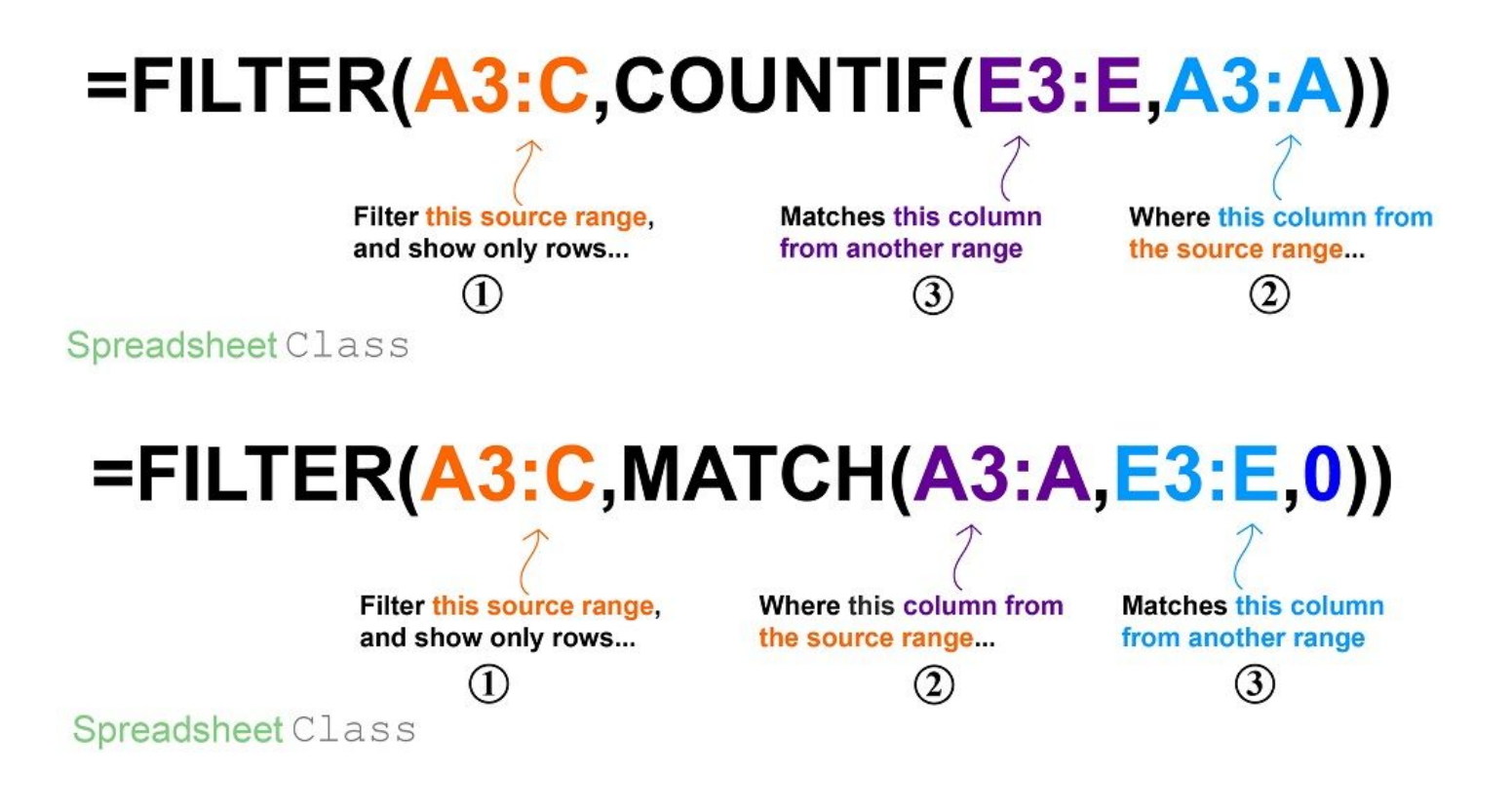

## Spreadsheet Class